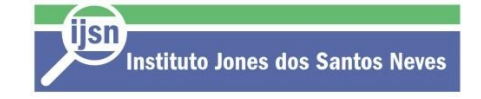

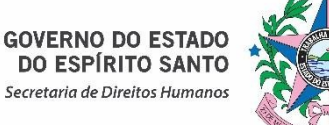

# **EDITAL DE CHAMAMENTO PÚBLICO Nº 05/2018 SEDH/IJSN**

# SELEÇÃO DE BOLSISTA SUB-COORDERNADOR PARA PESQUISA DE MONITORAMENTO E DE AVALIAÇÃO DO PROJETO ESTRUTURANTE "OCUPAÇÃO SOCIAL"

A Secretaria de Estado de Direitos Humanos (SEDH) e o Instituto Jones dos Santos Neves (IJSN) tornam pública a presente chamada para a concessão de Bolsa em Projetos Institucionais de Governo (B-PIG III) para o apoio à pesquisa de monitoramento e avaliação das ações do Projeto Estruturante Ocupação Social, bem como testar técnicas de engajamento dos jovens, nos bairros contemplados pelo Projeto, com fundamento na Resolução nº 176, de 27 de abril de 2017, no Termo de Cooperação nº 02/2017 e nos termos aqui estabelecidos.

### **1. DO OBJETIVO**

Conceder Bolsa em Projetos Institucionais de Governo (B-PIG III), visando: a capacitação de recursos humanos, a produção de conhecimento e o desenvolvimento de pesquisa aplicada à demanda do Estado do Espírito Santo no monitoramento e avaliação das ações do Projeto Estruturante Ocupação Social, resultando na melhoria da gestão e das políticas públicas.

# **2. DAS INFORMAÇÕES DO PROJETO**

O presente projeto de pesquisa tem por objetivo: monitorar as ações do Projeto Estruturante "Ocupação Social", quanto ao número de ações, perfil e quantitativo do público participante, taxa de abandono e conclusão dos participantes (monitoramento de processo) e avaliar as ações desenvolvidas no âmbito do projeto. Nesse sentido, para alcançar os objetivos propostos pelo projeto, o monitoramento e as avaliações se baseiam em análises quantitativas equalitativas.

O "Ocupação Social" é um Projeto Estruturante do Governo do Estado do Espírito Santo que articula uma ampla agenda e diálogo com a sociedade, setor privado e poderes públicos para atuação em áreas de alta vulnerabilidade social, com baixa renda e marcadas por uma espiral de violência urbana. Coordenado pela Secretaria de Estado de Direitos Humanos (SEDH), o programa tem como principal objetivo a promoção de uma rede de oportunidades de educação, de empreendedorismo e de renda para jovens com maior exposição à violência.

Os territórios atendidos pelo Projeto Estruturante Ocupação Social são:

Os 26 bairros estão distribuídos em nove municípios do Estado: Nova Palestina e Bairro da Penha de Vitória; Barramares, Ulisses Guimarães, Boa Vista (I e II), São Torquato e Santa Rita, de Vila Velha; Feu Rosa, Vila Nova de Colares, Jardim Carapina, Novo Horizonte, Planalto Serrano, Central Carapina e Bairro das Laranjeiras, da Serra; Castelo Branco, Nova Rosa da Penha, Flexal II e Nova Esperança, de Cariacica; Zumbi, de Cachoeiro de Itapemirim; Ayrton Senna e Bela Vista, de Colatina; Interlagos e Aviso, de Linhares; Vila Nova e Bom Sucesso, de São Mateus; e parte urbana dePinheiros.

#### **3. DAS ETAPAS DE SELEÇÃO DE BOLSISTAS**

3.1 O processo de seleção de bolsistas compreenderá 3 (três) etapas distintas, a saber: análise de currículo; entrevista; e análise de documentação

- a) A **Primeira Etapa** de seleção será a análise do currículo do candidato, exclusivamente com base na ficha de inscrição submetida à chamada.
- b) A **Segunda Etapa** de seleção será composta de entrevista individual.
- c) A **Terceira Etapa** de seleção será a análise da documentação apresentada à FAPES, após a sua classificação na Segunda Etapa.

3.2 Todas as etapas são eliminatórias, sendo a primeira e a segunda tambémclassificatórias.

3.3 Os candidatos serão avaliados e classificados segundo a adequação com os requisitos essenciais e desejáveis para as respectivas vagas e conforme os critérios de seleção e entrevista apresentados nos itens 4 e 10 deste Edital.

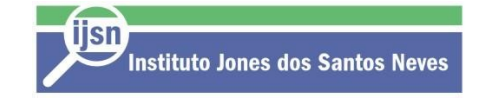

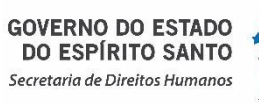

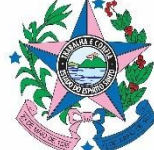

# **4. DOS REQUISITOS E PERFIL ESSENCIAIS E DESEJÁVEIS**

#### **São requisitos essenciais ao candidato à bolsa:**

- a) Idade mínima de 18 (dezoito) anos;
- b) Disponibilidade de 30 horas semanais;
- c) Ter titulação de Mestre em área correlata ao Programa;
- d) Experiência em pesquisas e projetos sociais;
- e) Não possuir vínculo empregatício ou exercer qualquer atividade remunerada, exceto para os candidatos com vínculo celetista ou estatutário com instituição de pesquisa e/ou ensino;
- f) Possuir currículo cadastrado e atualizado na PlataformaLattes;
- g) Estar adimplente junto à FAPES, às receitas municipal, estadual e federal e à justiça do trabalho no ato da contração da bolsa;
- h) Não receber qualquer modalidade de bolsa de outra agência defomento.

#### O perfil desejado:

Possuir Mestrado em Gestão de Projetos, Comunicação ou áreas afins; Possuir conhecimento do pacote Office (Word, Excel, Power Point) e Canvas; Atuação em Gestão de Projetos; Habilidades em redigir textos e artigos científicos; Experiência em pesquisa de campo e elaboração de questionários.

# **5. DO VALOR DA BOLSA E CARGA HORÁRIA**

O bolsista pesquisador receberá bolsa mensal no valor de R\$ 2.000,00 (dois mil reais).

A carga horária será de 30 (trinta) horas semanais, distribuídas em 06 horasdiárias.

# **6. DAS ATRIBUIÇÕES DO BOLSISTA**

#### **São atribuições do Bolsista Pesquisador:**

- a) Auxiliar na gerência de pesquisa;
- b) Elaborar ferramentas e instrumentos para o gerenciamento de projetos;
- c) Suporte na divulgação do Programa Ocupação Social;
- d) Elaborar estratégias de atuação para o alcance dos objetivos do Programa;
- e) Apoio em ações do Programa Ocupação Social;
- f) Acompanhar a coleta e processamento dos dados;

# **7. DO NÚMERO DE VAGAS E DA DURAÇÃO DA BOLSA**

O número de vagas e a duração da bolsa estão distribuídos conforme tabela a seguir:

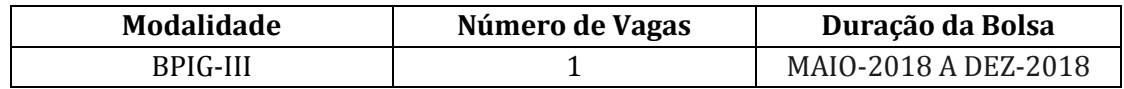

O tempo de duração inicialmente previsto para cada bolsa poderá ser alterado (estendido ou interrompido) de acordo com as necessidades do projeto e/ou desempenho do bolsista, sendo o início previsto para o mês de maio de 2018.

# **8. DAS INSCRIÇÕES**

Os candidatos interessados deverão enviar Currículo atualizado (Formato PDF) do dia 09/03/2018 ao dia 15/03/2018 as 16h00min, exclusivamente para o endereço eletrônico: aline.andrade@sedh.es.gov.br. O candidato deverá informar o edital e a modalidade da bolsa para qual está se candidatando e contato telefônico no Currículo.

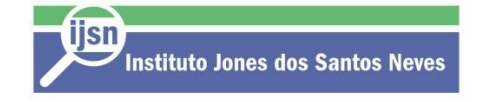

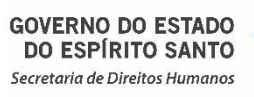

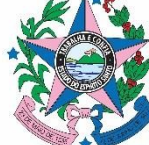

# **9. DOS DOCUMENTOS NECESSÁRIOS**

- 9.1. **Os documentos abaixo relacionados deverão ser providenciados para cadastramento junto à FAPES após o processo de seleção:**
- a) Comprovante de residência atualizado (últimos seis meses) em nome do bolsista, pai, mãe ou declaração do proprietário do imóvel com o comprovante;
- b) RG;
- c) CPF;
- d) Currículo Lattes (http://lattes.cnpq.br);
- e) Cópia do Diploma de maior titulação;
- f) Declaração do Cadastro Geral de Empregados e Desempregados CAGED ou Extrato de Vínculos INSS atestando não possuir vínculo empregatício;
- g) Formulário FAPES 3D Declaração do bolsista;
- h) Certidões de regularidade: Regularidade fiscal junto à Fazenda Pública Municipal do domicílio; Regularidade fiscal junto à Fazenda Pública Estadual; Regularidade fiscal junto à Fazenda Pública Federal (Certidão Conjunta de débitos relativos aos tributos federais e à dívida ativa da união);
- i) Certidão negativa de débito trabalhista (CNDT).
- j) Abertura de conta corrente comum no Banestes em nome do bolsista;

9.2. Para recebimento da bolsa o candidato não poderá ter exercício profissional remunerado de qualquer natureza, durante toda vigência da bolsa, com exceção dos vínculos previstos na Resolução CCAF nº 172/2017 [\(https://fapes.es.gov.br/resolucoes\)](https://fapes.es.gov.br/resolucoes).

#### **10. DOS RESULTADOS**

10.1. Classificação: os candidatos serão classificados conforme a experiência declarada. O Currículo deve apresentar mês e ano de início e de fim de cada experiência profissional, incluindo atividades de iniciação científica, estágio e cursos de pós-graduação.

10.2. Entrevista: serão classificados e convocados até 4 (quatro) candidatos para entrevista, que ocorrerá no dia 19/03/2018. A relação dos candidatos convocados será publicada no site da SEDH no dia 16/03/2018 após as 18h.

10.3. Resultado Final: o resultado final será divulgado no site do IJSN no dia 21/03/2018 . Após a seleção, o candidato aprovado deverá realizar o Cadastramento online no Sistema SIGFAPES, conforme instruções abaixo:

a) acessar www.sigfapes.es.gov.br;

b) preencher todos os dados (na condição de "pesquisador"), utilizando login (CPF) e senha próprios;

c) fazer o upload ou atualização de cópias digitais (em PDF) dos documentos pessoais listados no item 10.1

O cadastro do candidato selecionado no SIGFAPES deverá ser realizado nos dias 22 e 23/03/2018.